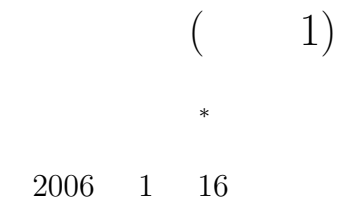

is regular to the state  $\frac{1}{2}$  is regular to the state  $\frac{1}{2}$ 

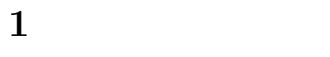

 $1.1$ 

 $n! = n \times (n-1)!$  0! = 1 (1)

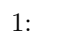

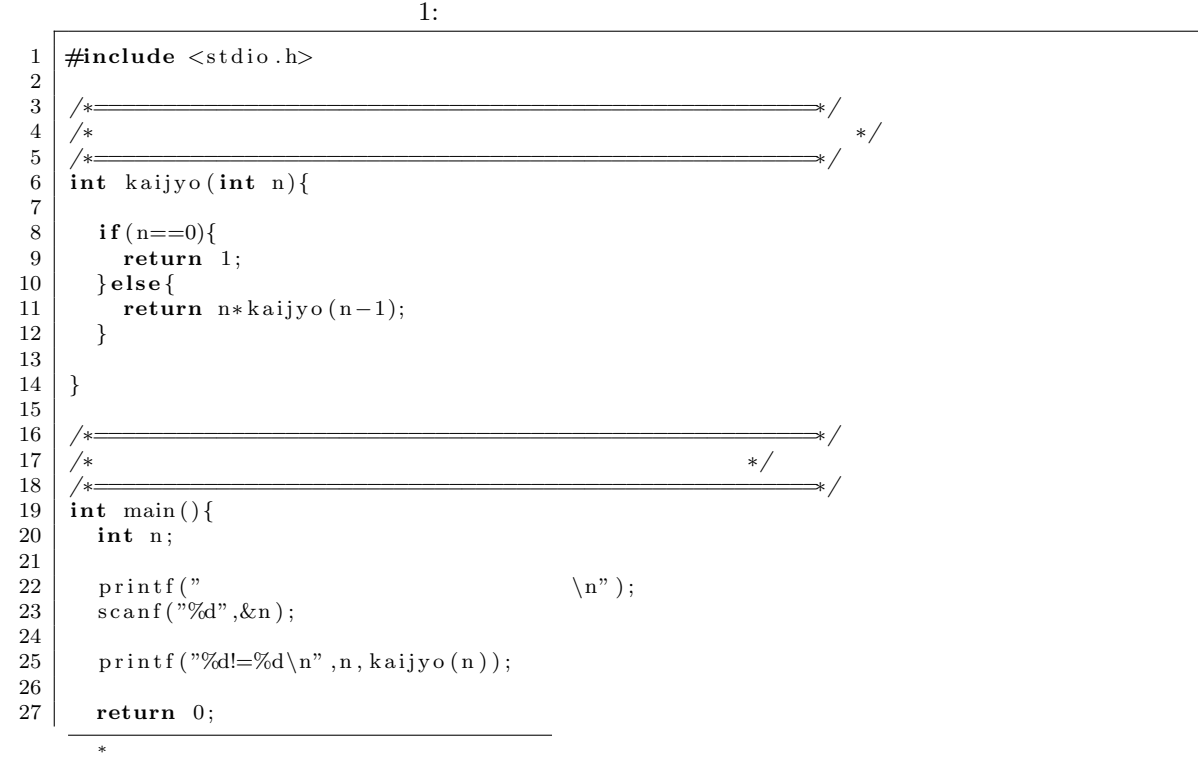

# 28 *}*

### $1.2$

- *•* リストとツリー構造の違いが分かる.
- •<br>• リストを実現する方法が発見する方法が発見する方法が分からないということが多いということが多いということがある。
- 2  $\,$

#### 2  $\sim$

# $2.1$

 $Fig.6-1$ 

# $\mathrm{tree}(\quad)$

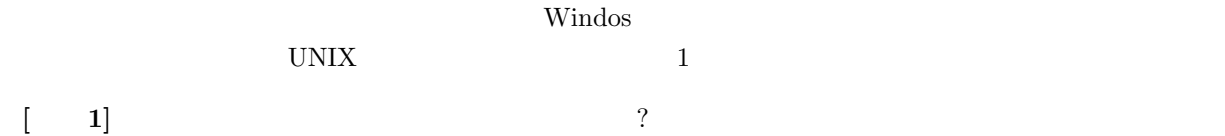

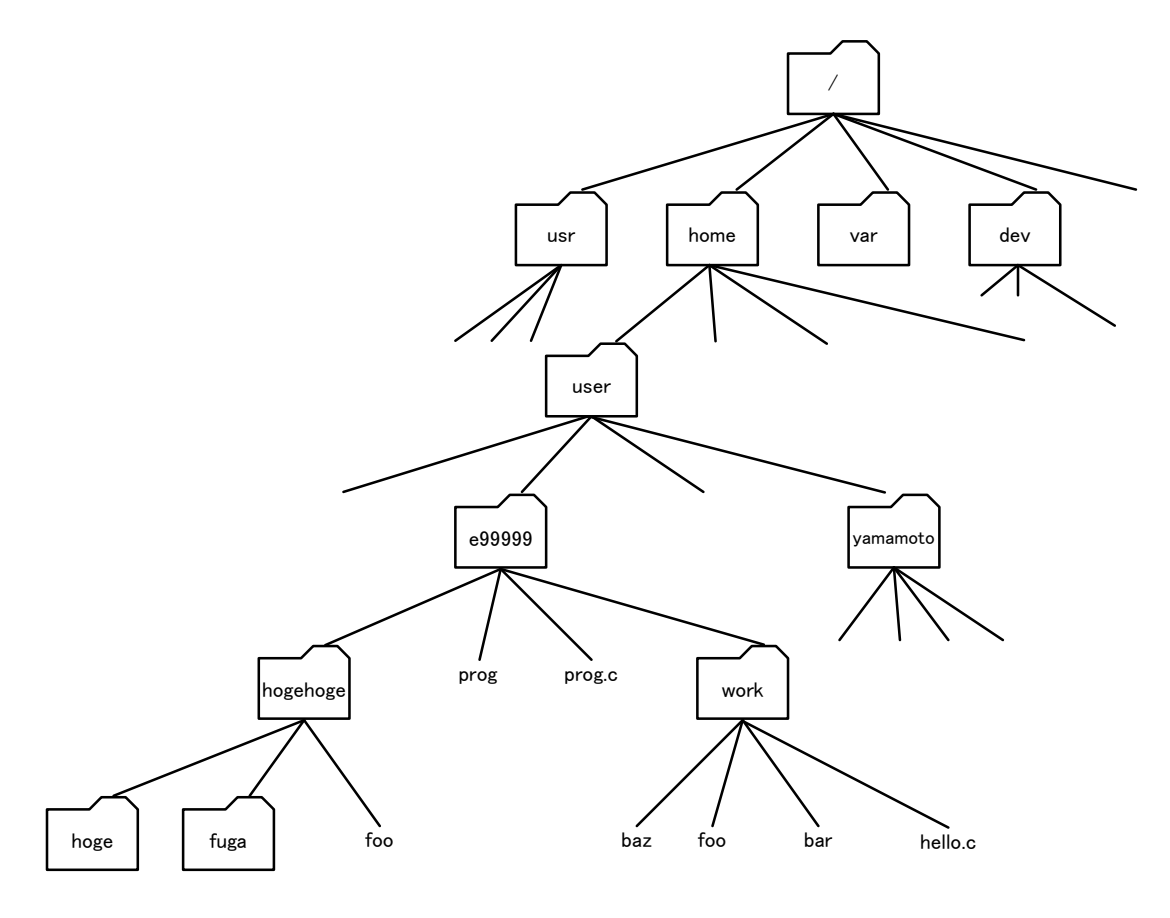

1: UNIX  $\,$ 

#### **2.2**  $\blacksquare$

 $[1]$ 

### $2.2.1$

#### $\,$  2  $\,$   $\,$   $\,$  2  $\,$   $\,$   $\,$  (element)  $\,$

```
/* --- -- -- +-typedef struct tag_list_element{
 struct tag_list_element *next;
 int data;
}list_element;
```
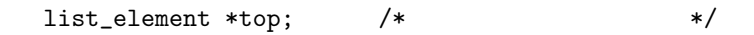

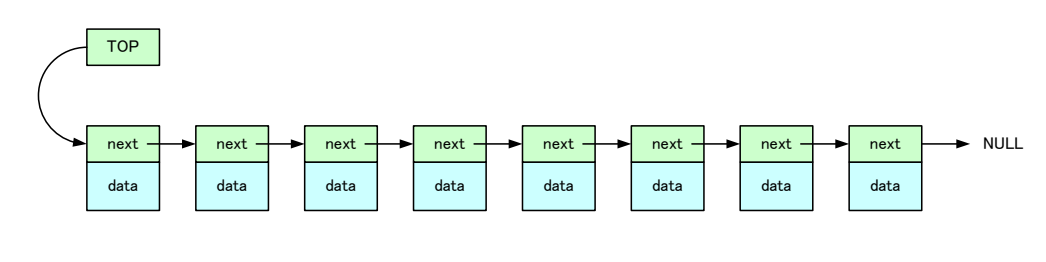

 $\overline{2}$ 

 $2:$ 

### $Fig.6-3(p.163)$

#### **[**練習 **1]** 配列のデータの追加と削除の方法を述べよ.

- *•* 入力した整数は,リストの形で記憶される.
- $(next)$
- *•* 負の整数で,データ入力が終了する.
- $\bullet$
- *•* データを削除する.
- *•* 残っているデータを昇順に表示する.
	-

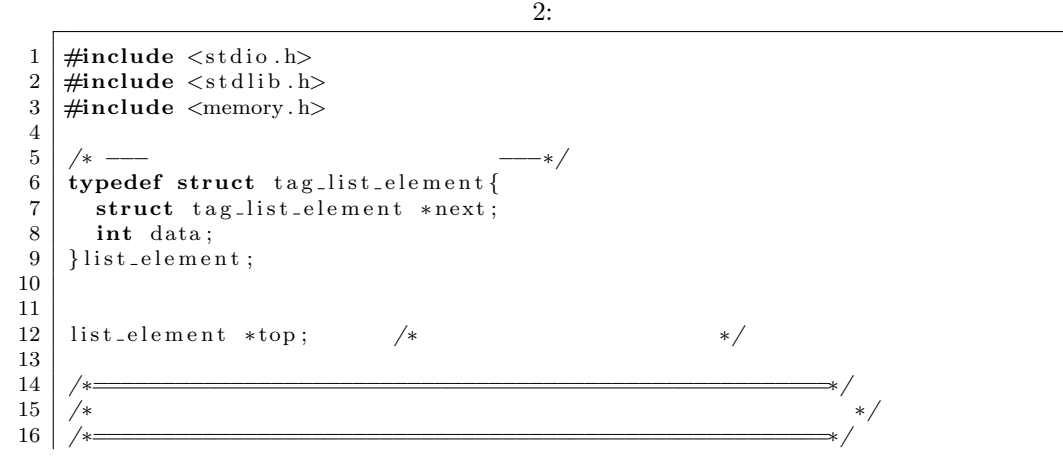

 $\left[1\right]$ 

4

```
17 | list_element *creat_new_element (int num){<br>18 | list_element *new_list;
          list_element *new_list;
19
20 new_list=(list_element *) malloc(sizeof(list_element));<br>21 new_list->data = num:
21 new_list -\frac{1}{2} new list -\frac{1}{2} new list -\frac{1}{2} new list -\frac{1}{2}new_list →next = NULL;
23
24 return new list;
25 }
rac{26}{27}27 a /∗ <del>=</del>≠/* 28 a /∗
28 /∗ リ ス ト を 挿 入 す る 関 数 ∗/
29 \frac{29}{\text{void } \text{insert}} list (int num) {
      \text{void } \text{insert\_list} (\text{int num})31
32 list_element *new,*loop;
33
34 /∗−−− デ ー タ が ひ と つ も な い と き −−−∗/
35 i f ( top==NULL){
\begin{array}{c|c} 36 & \text{top} = \text{create_new-element(num)}; \\ 37 & \text{return} \end{array}37 return ;
38 }
39
40 /∗−−− 先 頭 の デ ー タ よ り も 小 さ い と き −−−∗/
41 i f (num < top−>data ){
\begin{array}{lll} 42 & \text{new} = \text{ creat_new}.\text{element (num)}; \\ 43 & \text{new} \implies \text{next} = \text{top}: \end{array}\begin{array}{c|c}\n 43 & \text{new} \rightarrow \text{next} = \text{top}; \\
 44 & \text{top} = \text{new};\n \end{array}\begin{array}{c|c}\n 44 & \text{top} = \text{new}; \\
 45 & \text{return}; \\
 \end{array}\left.\begin{matrix} 1 & 1 \\ 1 & 1 \end{matrix}\right\}46 }
47
48 | loop=top;
\begin{array}{c|c} 49 & \textbf{while} (1) \{ 50 & \textbf{if} (loop) \end{array}\begin{cases}\n50 \quad \text{if } (\text{loop} \rightarrow \text{next}=\text{NULL})\{ \\
51 \quad \text{loop} \rightarrow \text{next} = \text{create\_n}\n\end{cases}\begin{array}{rcl} 51 & \text{loop} \rightarrow \text{next} = \text{create\_new\_element}(\text{num}); \\ 52 & \text{break}; \end{array}\frac{1}{2} break ;
53 }
54
55 i f (num<loop−>next−>data ){
                new=creat_new_element(num);
57 new−>next=loop−>next ;
58 loop<sup>→</sup>>next=new;<br>59 break:
                break;
60 }
          \{ \text{loop}= \text{loop} \text{−} \text{right}; \}\begin{array}{c|c} 62 & 63 \end{array}63 }
64
65\atop6666 /∗======================================================∗/
67 \left| \ \right| \ \left| \ \ast \right|68 /∗======================================================∗/
\begin{bmatrix} 69 \\ 70 \end{bmatrix} void delete_list (int num){<br>\begin{bmatrix} 70 \end{bmatrix}list_element *loop;
71
72 i f ( top−>data==num){
73 top=top−>next ;
             \left.\begin{matrix} 1 & 0 \\ 0 & 1 \end{matrix}\right\}75 }
76 \over 77loop = top;78
```

```
79 while (loop ->next != NULL){<br>80 if (loop ->next ->data = m
 \begin{array}{c}\n 80 \\
 81 \\
 \hline\n 1000 - \text{next}=1000 - \text{next} - \text{next} \\
 \hline\n 2000 - \text{next}=1000\n \end{array}81 loop−>next=loop−>next−>next ;
                    return;83 }
              \{ \text{loop}= \text{loop} \rightarrow \text{next} \};\begin{array}{c|c} 85 & 86 \end{array}86 }
 \begin{array}{c} 87 \\ 88 \end{array}88 /∗======================================================∗/
  89 /∗ リ ス ト を 表 示 す る 関 数 ∗/
  90 /∗======================================================∗/
  91 void p r i n t d a t a ( ) {
 92 list_element *elm;
 93
 94 elm=top;
 \frac{95}{96}\begin{array}{c|c} 96 & \textbf{while} (\text{elm}!=\text{NULL})\{ 97 & \text{printf} \text{ ("}\% \text{d " "} \text{ .} \end{array}97 printf ("%d ", elm->data);<br>98 elm=elm->next;
           elm=elm->next ;<br>}
 99 }
100
101 printf ("\n");
102
103 }
104
105
106 /∗======================================================∗/
107 /∗ メ イ ン 関 数 ∗/
108 /∗======================================================∗/
\begin{array}{c|c} \n109 & \text{int } \text{main} \text{ ( )} \n\end{array}int in;
\frac{111}{112}top=NULL;
113
114 /∗−−− キ ー ボ ー ド 入 力 と リ ス ト へ の 追 加 −−−−∗/
115 printf ("
(i) \mathbf{n}");
\begin{array}{c|c} 116 & \mathbf{do} \{ 117 & \text{so} \} \end{array}\operatorname{scanf}("\%d", \&\operatorname{in});
118 i f ( in <0)break ;
119 \begin{array}{c} \text{insert} \_ \text{list} \text{ (in)}; \\ 120 \end{array}120 }while ( 1 ) ;
121
\begin{array}{c} 122 \\ 123 \end{array}print_data();
124
125 /*−−− → /// −−−−*/
126 printf (" ( : ) \langle n" \rangle;
\begin{array}{c|c} 127 & \mathbf{do} \{ 128 & \text{so} \} \end{array}128 \begin{array}{c} \text{scan } f("\%d", \& \text{in}); \\ 129 \quad \text{if } (\text{in} < 0) \text{break}; \end{array}if (in < 0)break;
\begin{array}{c|c} 130 & \text{delete\_list (in)}; \\ 131 & \text{while (1)}; \end{array}131 }while ( 1 ) ;
132
133 print_data();
134
135 return 0;
136 }
```
 $3$ /\* --- ツリーのノードを表す構造体 ---\*/ typedef struct tag\_tree\_node{ struct tag\_tree\_node \*ko\_1, \*ko\_2, \*ko\_3; int data; }tree\_node;  $\texttt{tree\_node}$  \*root;  $/*$  \*/  $3$ root 㪻㪸㫋㪸  $\overline{ko}1$   $\overline{ko}2$   $\overline{ko}3$  $\overrightarrow{v}$ 㪻㪸㫋㪸 㪻㪸㫋㪸  $ko_1$   $ko_2$   $ko_3$  $ko_1$   $ko_2$   $ko_3$ NULL I GEORGIA SERVICE I STATE IN THE RESERVE TO A SERVICE I STATE IN THE RESERVE TO A STATE IN THE RESERVE TO 㪻㪸㫋㪸 㪻㪸㫋㪸 㪻㪸㫋㪸  $ko_1$   $ko_2$   $ko_3$  $\overline{ko_1}$   $\overline{ko_2}$   $\overline{ko_3}$  $\overline{ko}1$   $\overline{ko}2$   $\overline{ko}3$ ŧ ٧ ¥ NULL NULL NULL NULL **NULL** 㪻㪸㫋㪸 㪻㪸㫋㪸 㪻㪸㫋㪸 㪻㪸㫋㪸 㪻㪸㫋㪸  $\mathsf{ko}\_1$   $\mathsf{ko}\_2$   $\mathsf{ko}\_3$  $ko_1$   $ko_2$   $ko_3$  $ko_1$   $ko_2$   $ko_3$  $ko_1$   $ko_2$   $ko_3$  $ko_1$   $ko_2$   $ko_3$ 㪥㪬㪣㪣 㪥㪬㪣㪣 㪥㪬㪣㪣 㪥㪬㪣㪣 㪥㪬㪣㪣 㪥㪬㪣㪣 㪥㪬㪣㪣 㪥㪬㪣㪣 㪥㪬㪣㪣 㪥㪬㪣㪣 㪥㪬㪣㪣 㪥㪬㪣㪣 㪥㪬㪣㪣 㪥㪬㪣㪣 㪥㪬㪣㪣 Ÿ ٦

**2.3** ツリー構造

 $\begin{array}{cccccccccc} & & & & 1 & & 4 & & & 3 \\ \end{array}$  ?

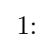

l,

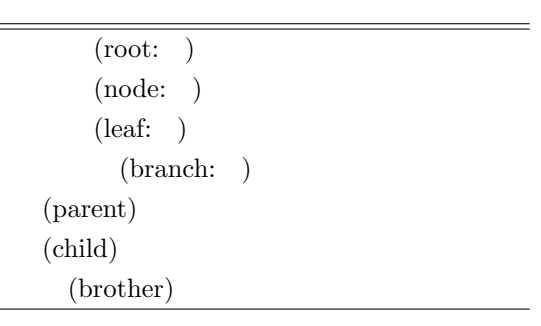

 $\ddot{x}$ 

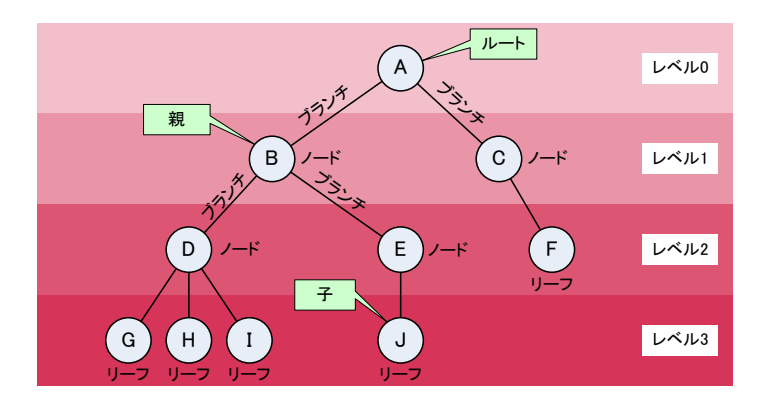

 $4:$  E

 $2.5$ 

 $[1]$  p.166-167

# **3** 2 (binary tree)

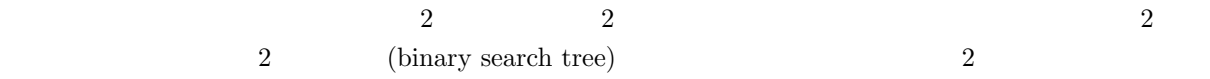

8

### **4** 練習問題

 $\begin{array}{ccc} [\quad \ \, 1] \qquad \qquad & 2 \qquad \qquad & \qquad ? \end{array}$ 

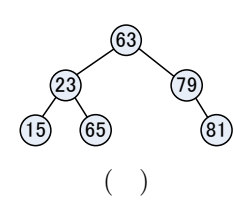

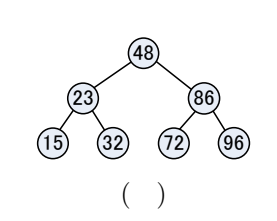

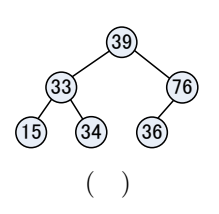

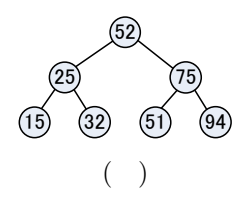

- $[2]$  2
	- $( ) 45,64,28,90,63,24,98,23,42,95$
	- $($  ) 69, 26, 36, 45, 89, 65, 11, 12, 14, 23, 44
	- ( ) 15,18,16,23,44,55,63,72,84,95,10
	- $( ) 85,76,71,65,61,53,45,41,33$
	- $($  ) 57, 23, 75, 15, 32, 77, 86, 11, 31, 55, 70, 95
- $[-3]$  2
	- $( ) 18$
	- $( ) 53,68$
	- $($  ) 70,73,67,75,77,66
	- $( ) 66,77,75,67,73,70$

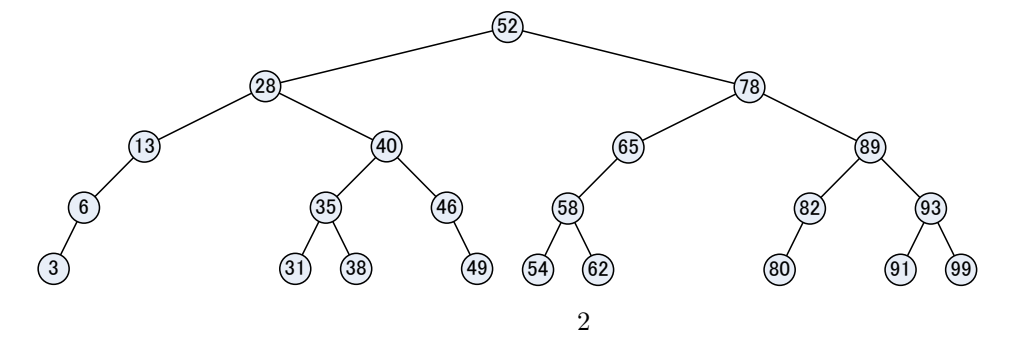

 $\begin{bmatrix} 1 & 4 \end{bmatrix}$  2

 $( ) 72$ 

- $( ) 46$
- 
- $( ) 28$

### $( ) 52,46,54$

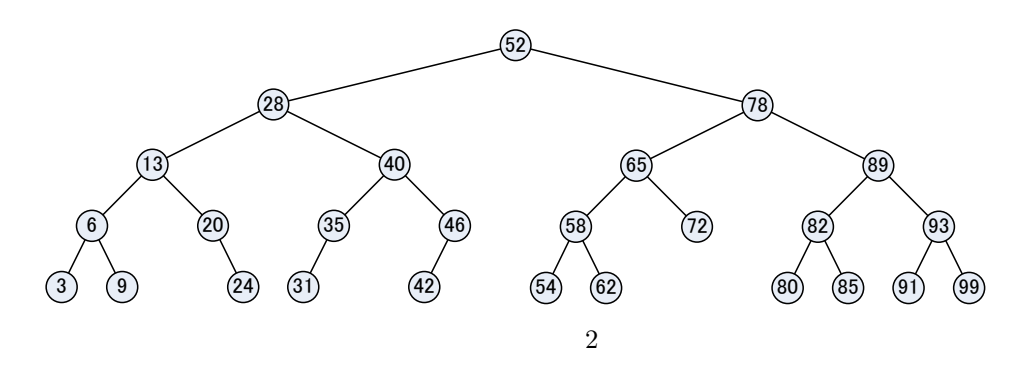

# **4.1** レポート提出要領

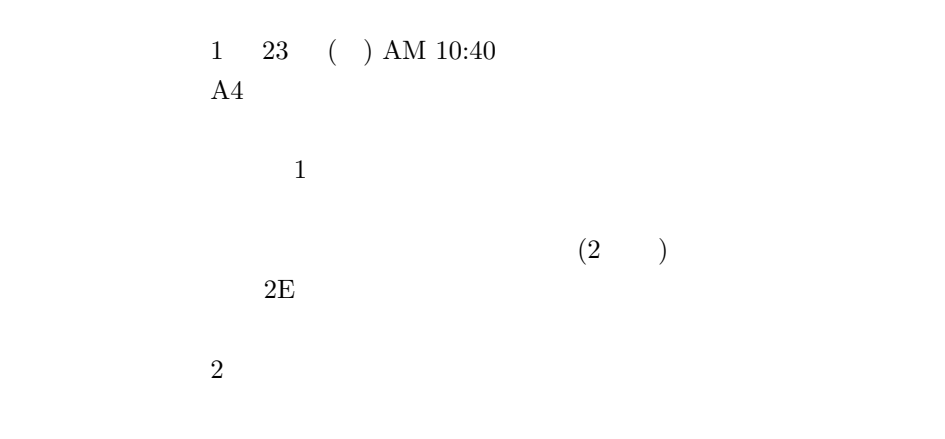

#### $[1]$  ,  $\blacksquare$  $($ , 2004  $.$